## Do It

1. This chapter has covered a lot of PHP examples and terms. To help clarify any difficulties you might currently be experiencing in understanding the PHP language, visit this web site for additional tutorials:

<http://www.w3schools.com/php/default.asp>

2. Update the constructor in the Dog class to also allow the passing of the dog gender value (Male or Female). Update the lab.php program to pass the gender through the constructor. Also update lab.php to explode the \$lab string into five parts (one more for the dog\_gender). Then evaluate the results ('TRUE' or 'FALSE') returned from the gender\_error to display "Gender update successful" or "Gender update not successful".

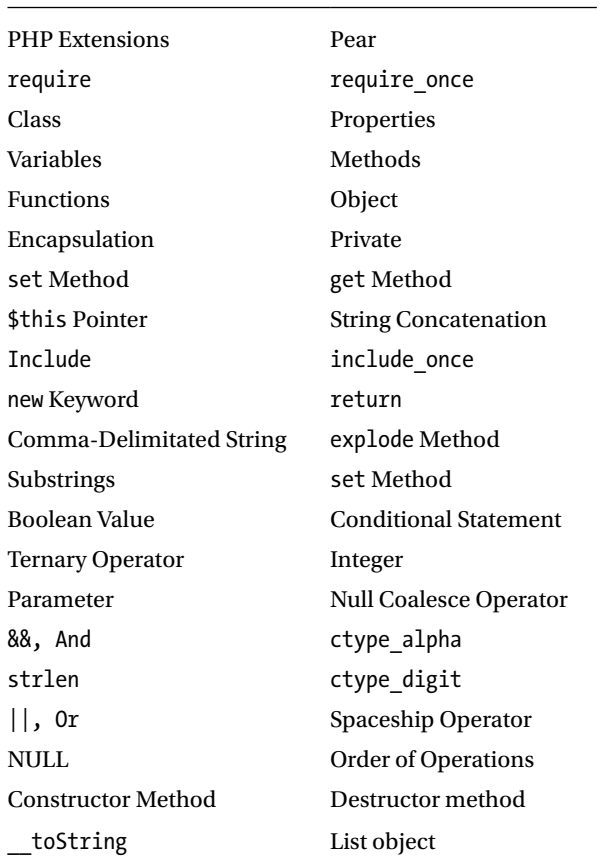

## Chapter Terms